# Welcome To Smartboard Technology

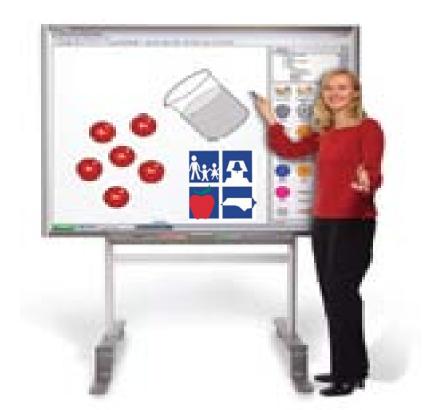

### The Basics Of How To Get Started Using The Smartboard/Whiteboard

# What Will You Learn In This PPT.?

This ppt. will focus on 6 basic areas of knowledge needed when getting ready to use the Smartboard.

- 1. Knowing the basic hardware needed to connect and run the program
- 2. How and why you must orient the Smartboard
- 3. Learning to use the buttons on the toolbars
- 4. Learning the purpose of the Smartboard Notebook window
- 5. How to write on the Smartboard/Whiteboard
- 6. How to save information placed on the board during instruction/presentation/demonstration

# Hardware Basics

### What do I need to use the smartboard?

- Computer
- Projector
- Notebook software (must have)-download at smarttech.com
- Smartboard/Whiteboard
  - Pen & Eraser
  - Pen tray
  - Pen tray buttons
  - Ready light indicator (must be green)
  - Smartboard/Whiteboard must be connected to the computer

## Hardware Basics

- First, the green indicator light must be lit to green to indicate the smartboard/whiteboard is ready to be actively used.
- Second, you must make sure to <u>orient</u> your board each time you start the smartboard/whiteboard program or if you make any movements that will disengage its interactiveness.

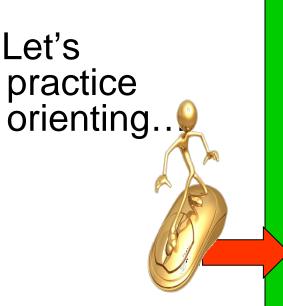

### **Orienting the smartboard/whiteboard...**

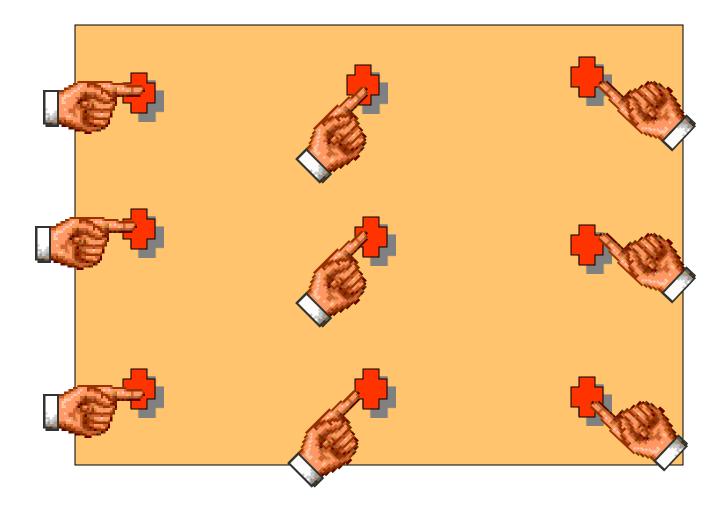

# Learning To Use The Buttons

### Learning the Buttons & Icons

Untitled - SMART Notebook

Ele Edit View Incert Format Draw Hele

| File Edit View Insert Format Draw Help |                   |                                                           |  |  |  |  |  |
|----------------------------------------|-------------------|-----------------------------------------------------------|--|--|--|--|--|
|                                        |                   |                                                           |  |  |  |  |  |
|                                        |                   |                                                           |  |  |  |  |  |
| Button                                 | Command           | Action                                                    |  |  |  |  |  |
| -                                      | Previous Page     | Display the previous page in the current file.            |  |  |  |  |  |
|                                        | Next Page         | Display the next page in the current file.                |  |  |  |  |  |
| •                                      | Insert Blank Page | Insert a new, blank page in the current file.             |  |  |  |  |  |
|                                        | Open              | Open a .notebook file.                                    |  |  |  |  |  |
| 8                                      | Save              | Save the current file.                                    |  |  |  |  |  |
|                                        | Paste             | Paste clipboard contents on the page.                     |  |  |  |  |  |
| 5                                      | Undo              | Reverse the effect of the last action.                    |  |  |  |  |  |
| C                                      | Redo              | Reinstate the last action reversed with the Undo command. |  |  |  |  |  |
| ×                                      | Delete            | Delete all selected objects.                              |  |  |  |  |  |
| 1                                      |                   |                                                           |  |  |  |  |  |

### Learning the Buttons & Icons

| Untitled - SMART Notebook                            |                                   |                                               |  |  |  |  |
|------------------------------------------------------|-----------------------------------|-----------------------------------------------|--|--|--|--|
| File Edit View Insert Format Draw Help               |                                   |                                               |  |  |  |  |
| ← → 🗟 🖆 💾 🕼 🔊 (° 🗶 🖵 📮 🖓 🔟 I 🔲 🔲 I 🗐 📐 🖉 🦨 / 🤗 🖉 🔛 ‡ |                                   |                                               |  |  |  |  |
| ė.                                                   | Screen Shade                      | Add a Screen Shade to the current page.       |  |  |  |  |
|                                                      | Full Screen                       | Display the current page in Full Screen view. |  |  |  |  |
|                                                      | Dual Page Display                 | Display two pages side by side.               |  |  |  |  |
|                                                      | Screen Capture<br>Toolbar         | Open the Screen Capture toolbar.              |  |  |  |  |
| r                                                    | Activate SMART<br>Document Camera | Insert an image from a SMART Document Camera. |  |  |  |  |
|                                                      | Insert Table                      | Insert a table on the current page.           |  |  |  |  |
| k                                                    | Select                            | Select objects on the current page.           |  |  |  |  |

### Learning the Buttons & Icons

| 🛛 Untitled - SMART Notebook                                                                                                    |                          |                                                                                                    |  |  |  |  |  |
|----------------------------------------------------------------------------------------------------|--------------------------|----------------------------------------------------------------------------------------------------|--|--|--|--|--|
| File Edit View Insert Format Draw Help                                                                                                    |                          |                                                                                                    |  |  |  |  |  |
| $(= \Rightarrow \bigcirc 1 \Rightarrow \bigcirc 1 \Rightarrow \bigcirc 2 \Rightarrow \bigcirc 2 \Rightarrow \bigcirc 0 \Rightarrow 0 \Rightarrow \bigcirc 0 \Rightarrow \bigcirc 0 \Rightarrow \bigcirc 0 \Rightarrow 0 \Rightarrow 0 \Rightarrow 0$ |                          |                                                                                                    |  |  |  |  |  |
| Ø                                                                                                    | Pen                      | Draw a freehand object on the current page.                                                                                        |  |  |  |  |  |
| Per                                                                                                    | Creative Pen             | Draw a freehand object on the current page using a Creative Pen.                                                                   |  |  |  |  |  |
|                                                                                                    | Eraser                   | Erase objects on the current page.                                                                                                 |  |  |  |  |  |
| 2                                                                                                    | Line                     | Draw a straight line on the current page.                                                                                          |  |  |  |  |  |
| 2                                                                                                    | Shape                    | Draw a shape on the current page.                                                                                                  |  |  |  |  |  |
|                                                                                                    | Shape Recognition<br>Pen | Draw a freehand object on the current page that SMART Notebook recognizes and converts into a rectangle, ellipse, triangle or arc. |  |  |  |  |  |
| <b>%</b>                                                                                                    | Magic Pen                | Create freehand objects that slowly fade, open a magnification window or open a spotlight window.                                  |  |  |  |  |  |
| N                                                                                                    | Fill                     | Define a fill effect, and then apply it to objects.                                                                                |  |  |  |  |  |
| A                                                                                                    | Text                     | Select a font for your next text object.                                                                                           |  |  |  |  |  |
| A                                                                                                    | Properties               | Display the Properties tab, and then change an object's properties.                                                                |  |  |  |  |  |
| \$                                                                                                    | Move Toolbar             | Move the SMART Notebook toolbar to the top or bottom of the interactive screen.                                                    |  |  |  |  |  |

### You can also add to a <u>customized SMART Notebook toolbar</u>.

| Т                 |          |                      |                                                                                                    |   |
|-------------------|----------|----------------------|----------------------------------------------------------------------------------------------------|---|
|                   | 9        | Print                | Print the current file.                                                                                    |   |
|                   | æ        | Zoom                 | Select a different page magnification.                                                                     |   |
|                   | No.      | Show All Links       | Display an animated indicator around each object that has a link.                                          |   |
| 4 4<br>4 4<br>4 4 |          | Insert Question      | Insert a Senteo question on the current page.                                                              |   |
|                   |          | Adjust Volume        | Adjust the volume of your computer.                                                                        |   |
|                   | 8        | Instant Conferencing | Create a Bridgit software conference, join a conference or configure conference settings.                  |   |
|                   | <b>a</b> | Welcome Center       | Open the <u>Welcome Center</u> .                                                                           |   |
|                   |          | SMART Keyboard       | Start <u>SMART Keyboard</u> .                                                                              |   |
|                   | ŀ        | SMART Recorder       | Start SMART Recorder.                                                                                      |   |
|                   | -        | SMART Video Player   | Start SMART Video Player.                                                                                  |   |
|                   | Q        | Pin Page             | Pin a page to continue displaying it in the whiteboard area when you select other pages in dual page mode. |   |
|                   | <u>i</u> | Customize            | Customize the toolbar so that it includes the tools you use most frequently.                               | ~ |

# Learning To Use The Smartboard Notebook window

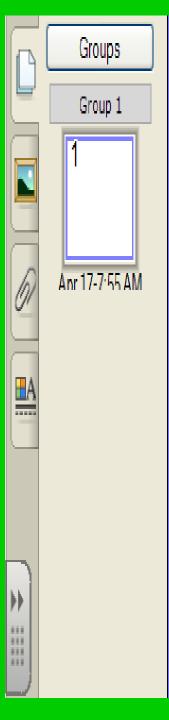

The button features on the Smartboard Notebook Window that you see to the left are similar to using the thumbnail slide and animation features in PPT.

You will use these thumbnail features to help you track what you are doing while working on whatever document you are using on the Smartboard.

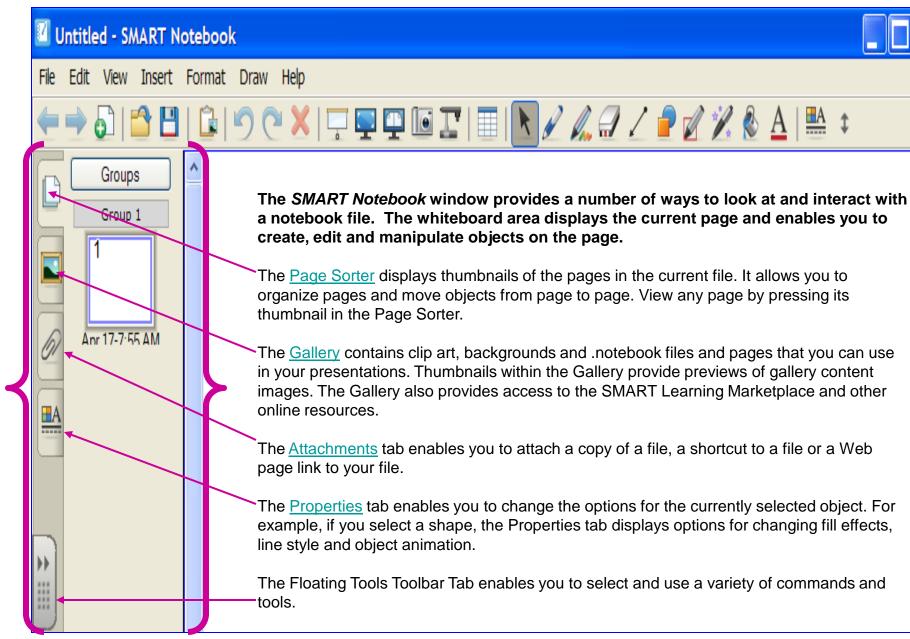

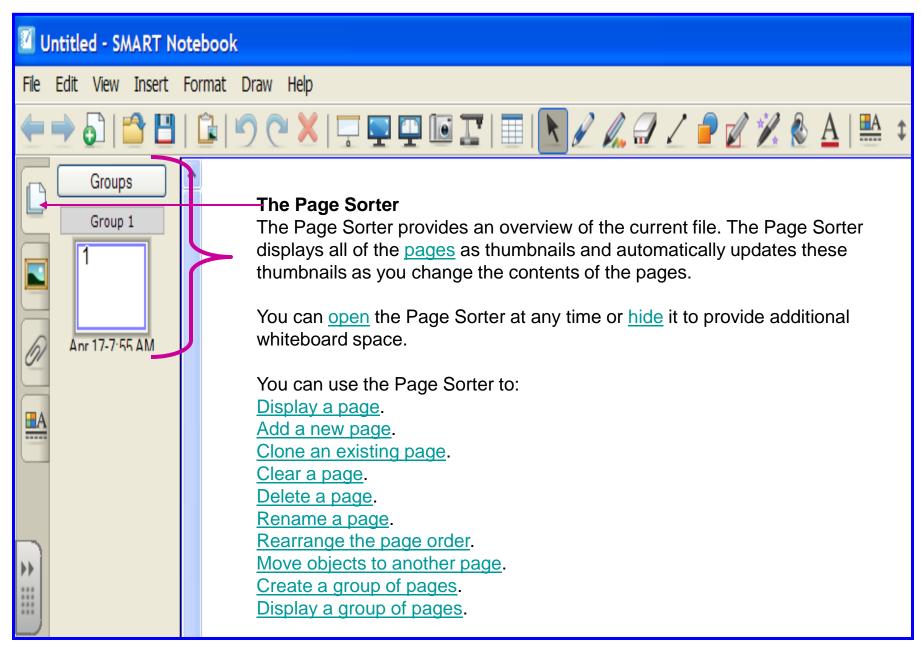

Untitled - SMART Notebook

My Content

Themes

n an

<

**B**A

 $\leftrightarrow$ 

File Edit View Insert Format Draw Help

SMART Learning Marketplace -

Online Essentials for Educators

SMART Learning Marketplace

POWERED BY 6 GLOBAL GRID FOR LEARNING

for Marketplace content directly from Notebook then simply click and drag the files onto a

Log in here.

Already a member?

Want to subscribe?

Need more details?

Sign up now.

lance more

Download all of the digital

Notebook page.

E-mail address

Password

LOG IN

Auto-hide

Forgot your password?

content you need from one online location. You can search >

Type search terms here

Essentials for Educators

A Lesson Activity Toolkit 2.0

#### 🖵 🖳 证 🔟 | 🔲 | 📐 🖉 🚛 🕣 🦯 🥔 🚀 🗞 🛆 | |\_The Gallery

The Gallery contains clip art, backgrounds, multimedia content, .notebook files and pages that you can use in your lessons, and displays preview images of this content. The Gallery also provides access to the SMART Learning Marketplace and other online resources.

A I

#### SMART Learning Marketplace

The SMART Learning Marketplace enables you to log on or subscribe to the Global Grid for Learning (GGfL). After you log on, you can search the Global Grid for Learning and access a variety of images, audio files, video files, lesson activities and other content from the Learning Marketplace. You can add this content to your file.

#### **My Content**

You can add your own pictures, backgrounds, multimedia content, lesson activities and .notebook files and pages to the **My Content** category.

#### **Online Essentials for Educators**

Online Essentials for Educators provides access to online resources for educators who use SMART products. This content includes lesson activities, educational software, advice for using your SMART product, and more.

#### Themes

<u>Themes</u> enable you to customize a page, all the pages in a group, or all the pages in a file using a predefined theme.

#### **Essentials for Educators**

When you install SMART Notebook software, you can also install Essentials for Educators content. This is a collection of thousands of images, multimedia content, and more, organized into subject-specific categories.

#### **Related Topics**

Opening or moving the Gallery Browsing the Gallery Creating a theme Importing a Gallery collection Exporting a Gallery collection

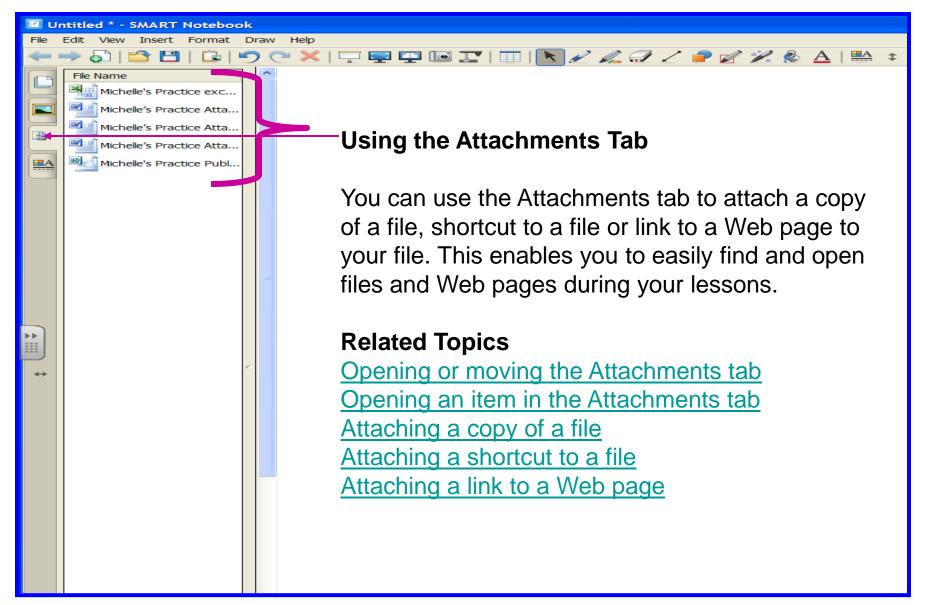

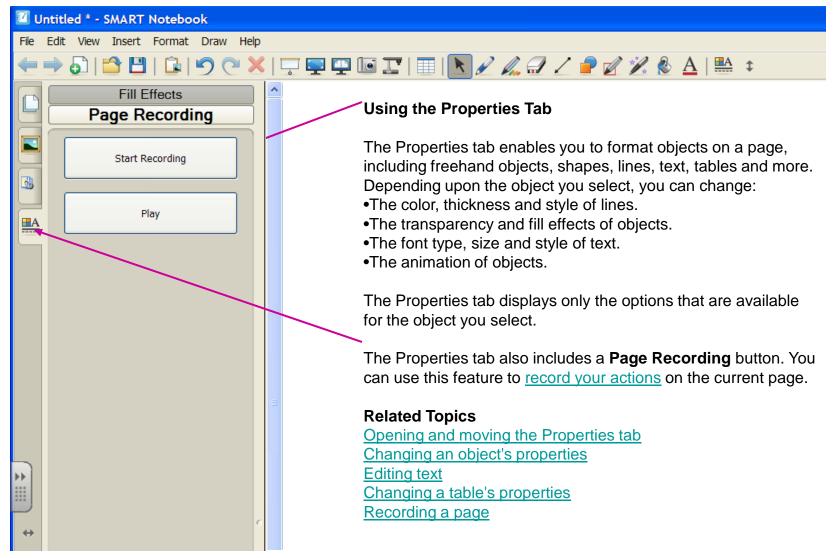

#### **Floating Tools**

The Floating Tools toolbar is a customizable collection of buttons that floats on top of other programs. The Floating Tools toolbar enables you to quickly access frequently-used tools and features.

The default Floating Tools toolbar enables you to write or draw, highlight, erase, draw lines, create shapes,

right-click, start the SMART Keyboard, create .notebook files and undo a previous action.

#### To open the Floating Tools toolbar

Press the **SMART Board** icon in the notification area, and then select **Show Floating Tools**.

**NOTE:** If your computer is not currently connected to a SMART interactive product, the **SMART Board** icon includes an X in its bottom right corner .

#### OR

Open the <u>Welcome Center</u>, press the **Tools** tab, and then press **Floating Tools**.

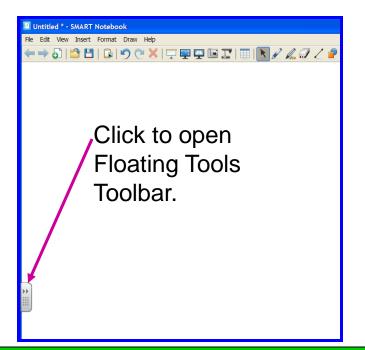

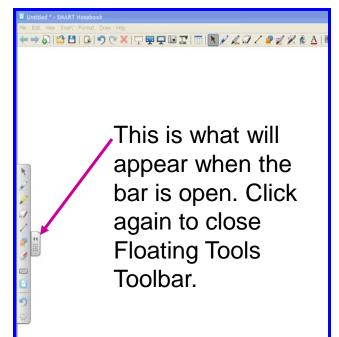

# How do I write on the smartboard?

• Your finger is the mouse

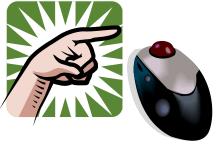

 Your finger can also be your pen or you can use one of the 4 colored pens

- Pen Basics... The board only recognizes the last pen or item used
  - So you must set the item back in its right position in the tray before you can use something else
- When you pick up a pen a floating tool toolbar will appear (*if it is not already activated*)
- Now let's practice writing on the smartboard/whiteboard

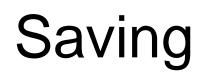

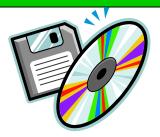

- 1. Pick a pen
- 2. The <u>floating tools toolbar</u> will appear (*if it is not already activated*)
- 3. To save anything press the <u>AREA CAPTURE</u> button on the floating tools toolbar
- 4. Press the interactive whiteboard/smartboard (<u>do not</u> release the pressure) and drag the selection box using your finger to outline the area you want to capture
- 5. Notebook software will open automatically, and your capture will be saved to a new Notebook page.
- 6. Select the unsaved Notebook file from the taskbar to view your capture image in Notebook software.
- 7. Select File then Save to save your notes.

# Join Us Again For Another Session Of...

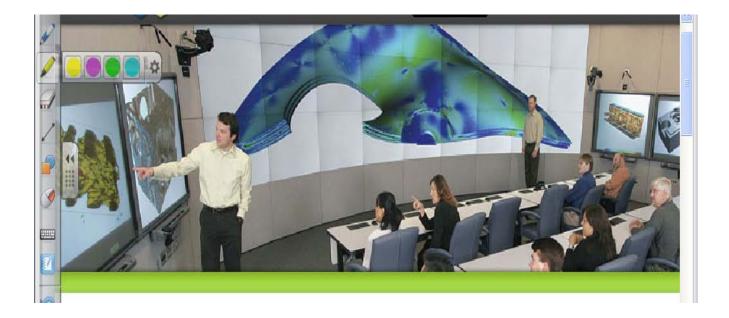

Learning to use the Smartboard!